How To Install [Notepad++](http://docs.net-document.ru/get.php?q=How To Install Notepad++ Plugins Compare) Plugins Compare >[>>>CLICK](http://docs.net-document.ru/get.php?q=How To Install Notepad++ Plugins Compare) HERE<<<

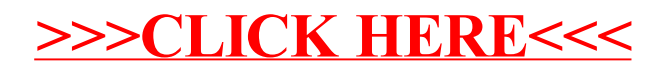